## **Was ist neu bei der Abschlussprüfung? Änderungen in der Ausbildungsverordnung für ZFA**

Die ersten Prüfungen nach der neuen Ausbildungsverordnung finden zwar erst 2024 statt, aber bereits mit dem Beginn der Ausbildung startet die Vorbereitung auf einen erfolgreichen Abschluss. Deshalb ist es für angehende ZFA wichtig, sich rechtzeitig über die Modalitäten der Prüfung zu informieren.

## **Abschlussprüfung künftig in zwei Teilen**

Im August letzten Jahres ist die neue [Verordnung über die Berufsausbildung zum](https://www.bgbl.de/xaver/bgbl/start.xav?startbk=Bundesanzeiger_BGBl&jumpTo=bgbl122s0487.pdf#__bgbl__%2F%2F*%5B%40attr_id%3D%27bgbl122s0487.pdf%27%5D__1658392743974)  [Zahnmedizinischen Fachangestellten und zur Zahnmedizinischen Fachangestellten](https://www.bgbl.de/xaver/bgbl/start.xav?startbk=Bundesanzeiger_BGBl&jumpTo=bgbl122s0487.pdf#__bgbl__%2F%2F*%5B%40attr_id%3D%27bgbl122s0487.pdf%27%5D__1658392743974)  [\(ZahnmedAusbV\)](https://www.bgbl.de/xaver/bgbl/start.xav?startbk=Bundesanzeiger_BGBl&jumpTo=bgbl122s0487.pdf#__bgbl__%2F%2F*%5B%40attr_id%3D%27bgbl122s0487.pdf%27%5D__1658392743974) in Kraft getreten. Sie gilt für alle Azubis, die seit dem 1. August 2022 ihre Ausbildung begonnen haben. Darin ist festgelegt, dass die Abschlussprüfung künftig in zwei zeitlich auseinanderfallenden Teilen stattfindet (sogenannte "gestreckte" Abschlussprüfung). Es gibt also keine Zwischenprüfung mehr, sondern eine Abschlussprüfung aus zwei getrennt bewerteten Teilen.

**Teil 1** soll **im vierten Ausbildungshalbjahr** (spätestens am Ende des 2. Ausbildungsjahres) absolviert werden, **Teil 2 am Ende der Berufsausbildung**. Die beiden Teile werden im Gesamtergebnis der Abschlussprüfung unterschiedlich stark gewichtet, wie die nachfolgende Tabelle zeigt.

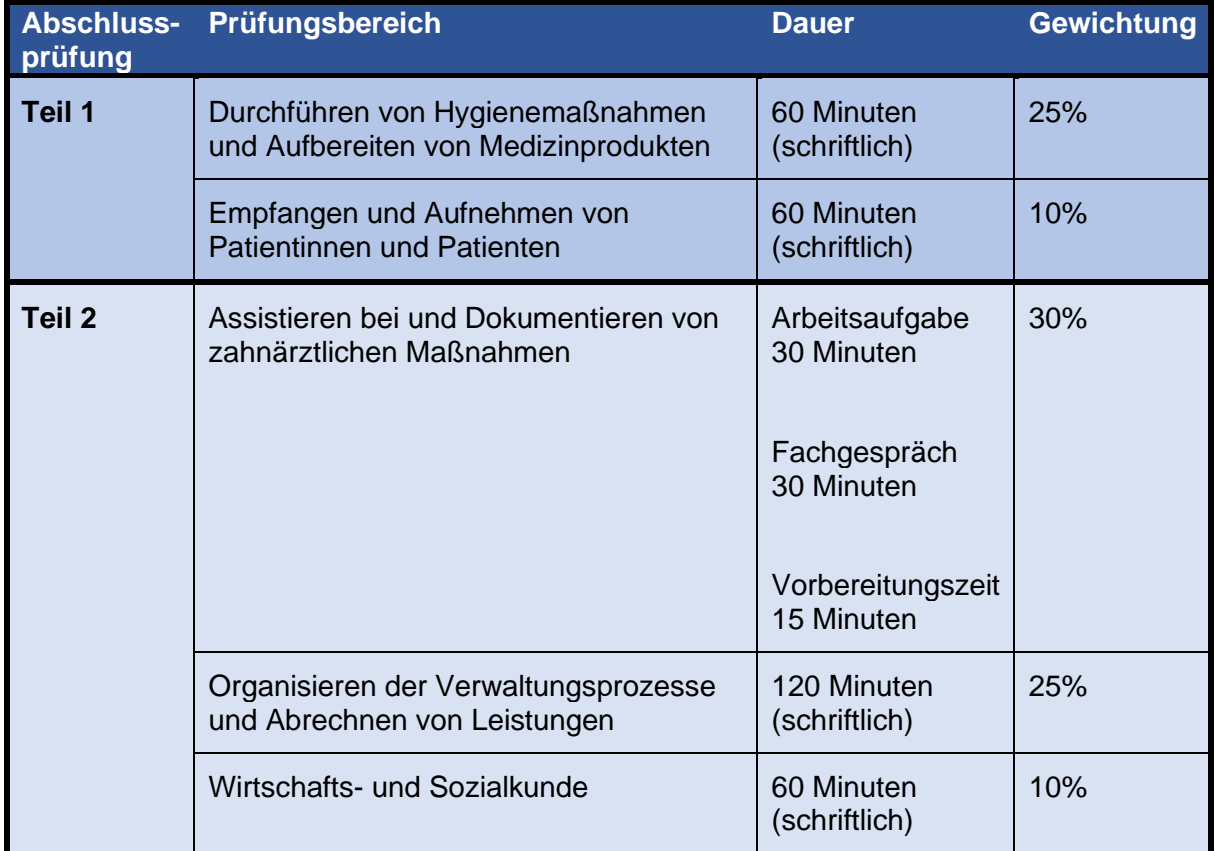

Nachdem Teil 1 abgelegt wurde, werden die Teilnehmenden schriftlich über das Ergebnis der ersten Prüfungsleistungen informiert.

## **Wann ist die Prüfung bestanden?**

Laut Ausbildungsverordnung müssen für das Bestehen der Abschlussprüfung die Leistungen wie folgt bewertet sein (auch unter Berücksichtigung einer mündlichen Ergänzungsprüfung):

- im Gesamtergebnis von Teil 1 und 2 mit mindestens "ausreichend",
- im Ergebnis von Teil 2 mit mindestens "ausreichend".
- in mindestens zwei Prüfungsbereichen von Teil 2 mit mindestens "ausreichend" und
- in keinem Prüfungsbereich von Teil 2 mit "ungenügend".

Der Prüfling kann für die Prüfungsbereiche "Organisieren der Verwaltungsprozesse und Abrechnen von Leistungen" oder "Wirtschafts- und Sozialkunde" eine **mündliche Ergänzungsprüfung** beantragen. Dies ist möglich, wenn der benannte Prüfungsbereich schlechter als mit "ausreichend" bewertet wurde und wenn die mündliche Ergänzungsprüfung für das Bestehen der Abschlussprüfung den Ausschlag geben kann.

Die mündliche Ergänzungsprüfung darf allerdings nur in einem der beiden Prüfungsbereiche durchgeführt werden. Sie soll 15 Minuten dauern. Für das abschließende Ergebnis in diesem Prüfungsbereich wird das bisherige Ergebnis und das Ergebnis der mündlichen Ergänzungsprüfung im Verhältnis 2:1 gewichtet.

## **Was tun bei Nichtbestehen der Abschlussprüfung?**

Bei Nichtbestehen kann die Abschlussprüfung **zweimal wiederholt** werden. Dabei müssen jeweils beide Teile der Prüfung erneut abgelegt werden. Allerdings kann auf Antrag eine Freistellung der Wiederholung der Prüfung in einzelnen Prüfungsbereichen erfolgen.

*Stand: 14.03.2023, https://blzk.de/blzk/site.nsf/id/li\_zfa\_abschlusspruefung\_neu.html*